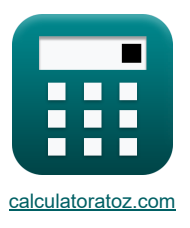

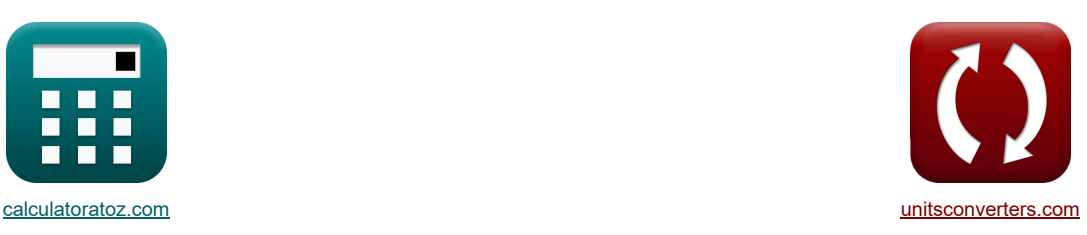

# **Kondensation Formeln**

Beispiele!

[Rechner!](https://www.calculatoratoz.com/de) [Konvertierungen!](https://www.unitsconverters.com/de) Eine Beispiele! Auch der Konvertierungen!

Lesezeichen **[calculatoratoz.com](https://www.calculatoratoz.com/de)**, **[unitsconverters.com](https://www.unitsconverters.com/de)**

Größte Abdeckung von Rechnern und wächst - **30.000+ Rechner!** Rechnen Sie mit einer anderen Einheit für jede Variable - **Eingebaute Einheitenumrechnung!** Größte Sammlung von Maßen und Einheiten - **250+ Messungen!**

Fühlen Sie sich frei, dieses Dokument mit Ihren Freunden zu TEILEN!

*[Bitte hinterlassen Sie hier Ihr Rückkoppelung...](https://docs.google.com/forms/d/e/1FAIpQLSf4b4wDgl-KBPJGChMJCxFlqrHvFdmw4Z8WHDP7MoWEdk8QOw/viewform?usp=pp_url&entry.1491156970=Kondensation%20Formeln)*

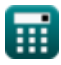

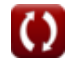

**1) Benetzter Umfang bei Reynolds-Zahl des Films** 

## **Liste von 22 Kondensation Formeln**

## **Kondensation**

$$
\mathbf{E} = \frac{4 \cdot \dot{m}_1}{Re_f \cdot \mu}
$$
\n
$$
\mathbf{B} = \frac{4 \cdot \dot{m}_1}{300 \cdot 10N^* s/m^2}
$$
\n2) Durchschnitttlicher Wärmeübertragungskoeffizient bei gegebener Reynolds-Zahl und Eigenschaften bei  
\nFinttemperatur  $\mathbf{B}$   
\n2) Durchschnitttlicher Wärmeübertragungskoeffizient bei gegebener Reynolds-Zahl und Eigenschaften bei  
\nFinttemperatur  $\mathbf{B}$   
\n
$$
\mathbf{h} = \frac{0.026 \cdot (\mathbf{P}_f^{\frac{1}{2}}) \cdot (Re_m^0) \cdot (K_f)}{Dr_{ube}}
$$
\n3) Durchschnitttlicher Wärmeübertragungskoeffizient für die Dampfkondensation auf der Plate  $\mathbf{B}$   
\n
$$
\mathbf{h} = 0.943 \cdot \left(\frac{\rho_f \cdot (\rho_f - \rho_v) \cdot [g] \cdot h_{fg} \cdot (k_f^2)}{L \cdot \mu_f \cdot (T_{Sat} - T_w)}\right)^{0.25}
$$
\n4) Durchschnitttlicher Wärmeübertragungskoeffizient für Filmkondensation auf der Plate für wellenförmige  
\nIanniner Strömung  $\mathbf{B}$   
\n4) Durchschnitttlicher Wärmeübertragungskoeffizient für Filmkondensation auf der Plate für wellenförmige  
\nIanniner Strömung  $\mathbf{B}$   
\n
$$
\mathbf{h} = 1.13 \cdot \left(\frac{\rho_f \cdot (\rho_f - \rho_v) \cdot [g] \cdot h_{fg} \cdot (k_f^3)}{L \cdot \mu_f \cdot (T_{Sat} - T_w)}\right)^{0.25}
$$
\n4) Durchschnitttlicher Wärmeübertragungskoeffizient für Filmkondensation auf der Plate für wellenförmige  
\nIanniner Strömung  $\mathbf{B}$   
\n
$$
\mathbf{h} = 1.13 \cdot \left(\frac{\rho_f \cdot (\rho_f - \rho_v) \cdot [g] \cdot h_{fg} \cdot (k_f^3)}{L \cdot \mu_f \cdot (T_{Sat} - T_w)}\right)^{0.25}
$$
\n4) B  
\n116.0939W/m\*<sup>\*</sup>K = 1.13 \cdot \left(\frac{96kg/m^3 \cdot (96kg/m^3 - (96

$$
116.0939 \text{W/m}^2 \cdot \text{K} = 1.13 \cdot \left(\frac{96 \text{kg/m}^3 \cdot (96 \text{kg/m}^3 - 0.5 \text{kg/m}^3) \cdot [\text{g}] \cdot 2260000 \text{J/kg} \cdot \left((0.67 \text{W/(m}^* \text{K}))^3\right)}{65 \text{m} \cdot 0.029 \text{N}^* \text{s/m}^2 \cdot (373 \text{K} - 82 \text{K})}\right)^{0.2}
$$
\n
$$
\text{Q} \cdot \text{calculatedz.com} \cdot \text{A} \cdot \text{softusvista inc. venture!}
$$

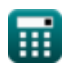

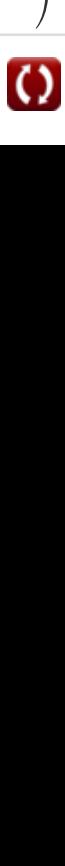

*Condensation Formulas...* 3/9

**5) Durchschnittlicher Wärmeübertragungskoeffizient für Kondensation in horizontalen Rohren bei niedriger Dampfgeschwindigkeit** 

$$
\textbf{r} \left| \textbf{h}^{\text{+}}\textbf{0.555}\cdot \left(\frac{\rho_{\text{f}}\cdot (\rho_{\text{f}}-\rho_{\text{v}})\cdot [\text{g}]\cdot \textbf{h'}_{\text{fg}}\cdot \left(\textbf{k}_{\text{f}}^3\right)}{\textbf{L}\cdot \textbf{D}_{\text{Tube}}\cdot \left(\textbf{T}_{\text{Sat}}-\textbf{T}_{\text{w}}\right)}\right)^{0.25}\right|
$$

**[Rechner öffnen](https://www.calculatoratoz.com/de/average-heat-transfer-coefficient-for-condensation-inside-horizontal-tubes-for-low-vapor-velocity-calculator/Calc-34260)** 

**[Rechner öffnen](https://www.calculatoratoz.com/de/average-heat-transfer-coefficient-for-laminar-film-condensation-on-outside-of-sphere-calculator/Calc-34151)** 

**[Rechner öffnen](https://www.calculatoratoz.com/de/average-heat-transfer-coefficient-for-laminar-film-condensation-of-tube-calculator/Calc-34152)** 

**[Rechner öffnen](https://www.calculatoratoz.com/de/film-thickness-given-mass-flow-of-condensate-calculator/Calc-36946)** 

**ex**

$$
14.42554 \mathrm{W/m^{2*}K} = 0.555 \cdot \left(\frac{96 \mathrm{kg/m^3 \cdot (96 \mathrm{kg/m^3 - 0.5 \mathrm{kg/m^3}) \cdot [g] \cdot 3100000 \mathrm{J/kg \cdot \left((0.67 \mathrm{W/(m^*K)})^3\right)}}{65 \mathrm{m \cdot 9.71 m \cdot (373 K - 82 K)}}\right)^{0.54 \mathrm{m \cdot 9.71 m \cdot (373 K - 82 K)}}
$$

**6) Durchschnittlicher Wärmeübertragungskoeffizient für laminare Filmkondensation an der Außenseite der Kugel** 

$$
\textbf{k}\!\left[\textbf{h}\!\!=\!0.815\cdot\left(\frac{\rho_{\text{f}}\cdot(\rho_{\text{f}}-\rho_{\text{v}})\cdot[\text{g}]\cdot\text{h}_{\text{fg}}\cdot\left(\text{k}_{\text{f}}^3\right)}{\text{D}_{\text{Sphere}}\cdot\mu_{\text{f}}\cdot\left(\text{T}_{\text{Sat}}-\text{T}_{\text{w}}\right)}\right)^{0.25}\right]
$$

$$
\left[ \mathbf{ex}\right]
$$

$$
134.6481 W/m^{2*}K=0.815\cdot \left(\frac{96 kg/m^3 \cdot (96 kg/m^3-0.5 kg/m^3) \cdot [g] \cdot 2260000 J/kg \cdot \left((0.67 W/(m^*K))^3\right)}{9.72 m \cdot 0.029 N^*s/m^2 \cdot (373 K-82 K)}\right)^{0.5}
$$

**7) Durchschnittlicher Wärmeübertragungskoeffizient für laminare Filmkondensation von Rohren**

$$
\textbf{K}\left|\textbf{h}^{\text{+}}\textbf{0.725}\cdot\left(\frac{\rho_{\text{f}}\cdot(\rho_{\text{f}}-\rho_{\text{v}})\cdot[\textbf{g}]\cdot\textbf{h}_{\text{fg}}\cdot\left(\textbf{k}_{\text{f}}^3\right)}{D_{\text{Tube}}\cdot\mu_{\text{f}}\cdot\left(T_{\text{Sat}}-T_{\text{w}}\right)}\right)^{0.25}\right|
$$

6) Durchschnittilcher Wärmeübertragungskoeffizient für laminare Filmkondensation an der Außenselte der  
\nKugel<sup>1</sup>  
\n6) 
$$
h = 0.815 \cdot \left( \frac{\rho_f \cdot (\rho_f - \rho_v) \cdot [g] \cdot h_{fg} \cdot (k_f^3)}{D_{Sphere} \cdot \mu_f \cdot (T_{Sat} - T_w)} \right)^{0.25}
$$
  
\n7)  $Br = 0.815 \cdot \left( \frac{96kg/m \cdot (96kg/m \cdot - 0.5kg/m \cdot [g] \cdot 2260000J/kg \cdot ((0.67W/(m*K))^3)}{9.72m \cdot 0.029N^*s/m^* \cdot (373K - 82K)} \right)^{0.25}$   
\n7) Durchschnittilcher Wärmeübertragungskoeffizient für laminare Filmkondensation von Rohren<sup>1</sup>  
\n7) Durchschnittilcher Wärmeübertragungskoeffizient für laminare Filmkondensation von Rohren<sup>1</sup>  
\n8) Filmdicke bei gegebenem Massenstrom des Kondensats<sup>1</sup>  
\n8) Filmdicke bei gegebenem Massenstrom des Kondensats<sup>1</sup>  
\n8) Filmdicke bei gegebenem Massenstrom des Kondensats<sup>1</sup>  
\n8) Filmdicke bei gegebenem Massenstrom des Kondensats<sup>1</sup>  
\n8) Filmdicke bei  $\frac{3 \cdot \mu_f \cdot m}{\rho_L \cdot (\rho_L - \rho_V) \cdot [g]} \frac{1}{3}$   
\n8) Willb<sup>1</sup>  
\n8) Willb<sup>2</sup>  
\n8) Allo<sup>2</sup>  
\n8) Willb<sup>2</sup>  
\n8) Allo<sup>3</sup>  
\n8) Allo<sup>3</sup>  
\n8) Allo<sup>4</sup>  
\n8) Allo<sup>4</sup>  
\n8) Allo<sup>5</sup>  
\n8) Allo<sup>6</sup>  
\n8) Allo<sup>6</sup>  
\n8) Allo<sup>8</sup>  
\n8) Allo<sup>8</sup>  
\n8) Allo<sup>9</sup>  
\n8) Allo<sup>1</sup>  
\n8) Allo<sup>1</sup>  
\n8) Allo<sup>1</sup>  
\n8) Allo<sup>1</sup>  
\n8) Allo

#### **8) Filmdicke bei gegebenem Massenstrom des Kondensats**

7) Durchschnittlicher Wärmeübertragungskoeffizient für laminare Fil  
\n
$$
h = 0.725 \cdot \left( \frac{\rho_f \cdot (\rho_f - \rho_v) \cdot [g] \cdot h_{fg} \cdot (k_f^3)}{D_{Tube} \cdot \mu_f \cdot (T_{Sat} - T_w)} \right)^{0.25}
$$
\nex  
\n119.8098W/m<sup>2\*</sup>K = 0.725 \cdot \left( \frac{96 \text{kg/m}^3 \cdot (96 \text{kg/m}^3 - 0.5 \text{kg/m}^3) \cdot (96 \text{kg/m}^3 - 0.5 \text{kg/m}^3)}{9.71 \text{m} \cdot 0.029 \text{N}^3} \right)\n8) Filmdicke bei gegebenem Massenstrom des Kondensats C  
\n
$$
\delta = \left( \frac{3 \cdot \mu_f \cdot \dot{m}}{\rho_L \cdot (\rho_L - \rho_v) \cdot [g]} \right)^{\frac{1}{3}}
$$
\nex 0.002316m =  $\left( \frac{3 \cdot 0.029 \text{N}^* \text{s/m}^2 \cdot 1.40 \text{kg/s}}{1000 \text{kg/m}^3 \cdot (1000 \text{kg/m}^3 - 0.5 \text{kg/m}^3) \cdot [g]} \right)^{\frac{1}{3}}$   
\n© calculatoratoz.com. A softusvist

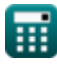

1 3

*Condensation Formulas...* 4/9

**9) Kondensationsnummer**

$$
\boldsymbol{\kappa} \boxed{\mathrm{Co} = \left(\mathrm{h}^{\texttt{}}\right) \cdot \left(\left(\frac{\left(\mu_{f}\right)^{2}}{\left(k^{3}\right) \cdot \left(\rho_{f}\right) \cdot \left(\rho_{f} - \rho_{v}\right) \cdot \left[\mathrm{g}\right]}\right)^{\frac{1}{3}}\right)}
$$

ex 
$$
0.023802 = (115 \text{W/m}^2 \text{K}) \cdot \left( \left( \frac{(0.029 \text{N}^* \text{s/m}^2)^2}{((10.18 \text{W/(m}^* \text{K}))^3) \cdot (96 \text{kg/m}^3) \cdot (96 \text{kg/m}^3) \cdot (96 \text{kg/m}^3) \cdot \text{m}^3} \right)^{\frac{1}{3}}
$$
  
\n10) Kondensationszahl bel gegebener Reynolds-Zahl  $\overline{\text{C}}$   
\n
$$
\text{Co} = \left( (\text{C})^{\frac{4}{3}} \right) \cdot \left( \left( \frac{4 \cdot \sin(\Phi) \cdot \left( \left( \frac{\text{A}_{\text{cs}}}{\text{p}} \right) \right)}{\text{L}} \right)^{\frac{1}{3}} \right) \cdot \left( (\text{Re}_f)^{-\frac{1}{3}} \right)
$$
\nex  $0.139312 = \left( (1.5)^{\frac{1}{3}} \right) \cdot \left( \left( \frac{4 \cdot \sin(1.55 \text{rad}) \cdot \left( \frac{25 \text{m}^3}{9.6 \text{m}} \right)}{\text{65 m}} \right)^{\frac{1}{3}} \right) \cdot \left( (300)^{-\frac{1}{3}} \right)$   
\n11) Kondensationszahl bei Turbulenzen im Film  $\overline{\text{C}}$   
\n
$$
\text{K} \text{Co} = 0.0077 \cdot \left( (\text{Re}_f)^{0.4} \right)
$$
\nex  $0.075394 = 0.0077 \cdot \left( (300)^{0.4} \right)$   
\n12) Kondensationszahl für horizontalen Zylinder  $\overline{\text{C}}$   
\n
$$
\text{K} \text{Co} = 1.514 \cdot \left( (\text{Re}_f)^{-\frac{1}{3}} \right)
$$
\n13) Kondensationszahl für vertikale Platte  $\overline{\text{C}}$ 

**10) Kondensationszahl bei gegebener Reynolds-Zahl** 

$$
Co = (h^{-}) \cdot \left( \left( \frac{(\mu_{f})^{2}}{k^{3} \cdot (\rho_{f}) \cdot (\rho_{f} - \rho_{v}) \cdot [g]} \right)^{\frac{1}{3}} \right)
$$
\n  
\nex 0.023802 = (115W/m<sup>\*</sup>K) \cdot \left( \left( \frac{(0.029N^{\*}s/m^{3})^{2}}{\left( (10.18W/(m^{\*}K))^{3} \right) \cdot (96kg/m^{3}) \cdot (96kg/m^{3})

$$
0.139312 = ((1.5)^{\frac{1}{3}}) \cdot \left( \frac{4 \cdot \sin(1.55 \text{rad}) \cdot ((\frac{25 \text{m}^3}{9.6 \text{m}}))}{65 \text{m}} \right)^{\frac{1}{3}} \cdot ((300)^{-\frac{1}{3}})
$$
\n
$$
11) \text{ Kondensationszahl bei Turbulenzen im Film C\h
$$
\n
$$
\mathbf{K} \overline{\text{Co}} = 0.0077 \cdot ((\text{Re}_f)^{0.4})
$$
\n
$$
\text{ex } 0.075394 = 0.0077 \cdot ((300)^{0.4})
$$
\n
$$
12) \text{ Kondensationszahl für horizontalen Zylinder C\h
$$
\n
$$
\mathbf{K} \overline{\text{Co}} = 1.514 \cdot ((\text{Re}_f)^{-\frac{1}{3}})
$$
\n
$$
\text{ex } 0.226162 = 1.514 \cdot ((300)^{-\frac{1}{3}})
$$
\n
$$
\mathbf{K} \overline{\text{Co}} = 1.47 \cdot ((\text{Re}_f)^{-\frac{1}{3}})
$$
\n
$$
\text{ex } 0.219589 = 1.47 \cdot ((300)^{-\frac{1}{3}})
$$
\n
$$
\text{ex } \frac{\text{O} \cdot \text{calculatoratoz.com}}{\text{Caclulatoratoz.com}} \cdot \text{A} \cdot \frac{\text{softusvista inc}}{\text{vertex}} \cdot \text{vertex}
$$

**11) Kondensationszahl bei Turbulenzen im Film**

$$
\boxed{\kappa \text{Co} = 0.0077 \cdot \left( \left( \text{Re}_\text{f} \right)^{0.4} \right) \text{ }} \nonumber \\
$$
ex
$$
\boxed{0.075394 = 0.0077 \cdot \left( \left( 300 \right)^{0.4} \right) \text{ }} \nonumber \\
$$

**12) Kondensationszahl für horizontalen Zylinder** 

$$
\begin{aligned}[t] \textbf{K}\boxed{\text{Co} = 1.514\cdot\left((\text{Re}_\text{f})^{-\frac{1}{3}}\right)}\\ \textbf{ex}\boxed{0.226162 = 1.514\cdot\left((300)^{-\frac{1}{3}}\right)}\end{aligned}
$$

**13) Kondensationszahl für vertikale Platte** 

$$
(11)
$$
 Kondensationszahl bei Turbul  
\n**11** Kondensationszahl bei Turbul  
\n**12** K  $CO = 0.0077 \cdot ((Re_f)^{0.4})$   
\n**13** Kondensationszahl für horizor  
\n**14** K  $CO = 1.514 \cdot ((Re_f)^{-\frac{1}{3}})$   
\n**15** K  $CO = 1.514 \cdot ((Re_f)^{-\frac{1}{3}})$   
\n**16** K  $CO = 1.514 \cdot ((300)^{-\frac{1}{3}})$   
\n**17** K  $CO = 1.47 \cdot ((Re_f)^{-\frac{1}{3}})$   
\n**18** Kondensationszahl für vertika  
\n**19** K  $CO = 1.47 \cdot ((Re_f)^{-\frac{1}{3}})$   
\n**10** 0.219589 = 1.47  $\cdot ((300)^{-\frac{1}{3}})$ 

**[Rechner öffnen](https://www.calculatoratoz.com/de/condensation-number-when-turbulence-is-encountered-in-film-calculator/Calc-35154)** 

⎟⎠

**[Rechner öffnen](https://www.calculatoratoz.com/de/condensation-number-for-vertical-plate-calculator/Calc-35152)** 

**[Rechner öffnen](https://www.calculatoratoz.com/de/condensation-number-for-horizontal-cylinder-calculator/Calc-35153)** 

圃

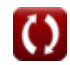

**[Rechner öffnen](https://www.calculatoratoz.com/de/condensation-number-calculator/Calc-35150)** 

 $\mathbf{1}$ 

**[Rechner öffnen](https://www.calculatoratoz.com/de/condensation-number-given-reynolds-number-calculator/Calc-35151)** 

*Condensation Formulas...* 5/9

**14) Massendurchfluss von Kondensat durch eine beliebige X-Position des Films**

$$
\begin{aligned} &\kappa\left[\dot{m}=\frac{\rho_{L}\cdot(\rho_{L}-\rho_{v})\cdot[g]\cdot\left(\delta^{3}\right)}{3\cdot\mu_{f}}\right] \\ &\text{ex}\left[1.406851\text{kg/s}=\frac{1000\text{kg}/\text{m}^{3}\cdot(1000\text{kg}/\text{m}^{3}-0.5\text{kg}/\text{m}^{3})\cdot[g]\cdot\left((0.00232\text{m})^{3}\right)}{3\cdot0.029\text{N}^{*}\text{s}/\text{m}^{2}}\right] \end{aligned}
$$

**15) Massendurchflussrate durch einen bestimmten Abschnitt des Kondensatfilms bei gegebener Reynolds-Zahl des Films**

$$
\begin{array}{l} \mathbf{\hat{r}}\left(\dot{m}_1=\dfrac{\mathrm{Re}_f\cdot P\cdot \mu}{4}\right) \\ \mathbf{ex} \left[7200 \mathrm{kg/s}=\dfrac{300\cdot 9.6 m\cdot 10 N^* s/m^2}{4}\right. \end{array}
$$

**16) Reynolds-Zahl für Kondensationsfilm** 

$$
\mathbf{R} \mathbf{e}_{\rm f} = \frac{4 \cdot \dot{m}_1}{P \cdot \mu}
$$
\n
$$
\mathbf{ex} = \frac{4 \cdot 7200 \text{kg/s}}{9.6 \text{m} \cdot 10 \text{N}^* \text{s/m}^2}
$$
\n
$$
\mathbf{R} = \frac{4 \cdot 7200 \text{kg/s}}{9.6 \text{m} \cdot 10 \text{N}^* \text{s/m}^2}
$$

#### **17) Reynolds-Zahl unter Verwendung des durchschnittlichen Wärmeübertragungskoeffizienten für Kondensatfilm**

$$
\begin{aligned}[t] \textbf{Re}_{f} = \left(\frac{4 \cdot h^{-} \cdot L \cdot (T_{\text{Sat}} - T_{w})}{h_{fg} \cdot \mu_{f}}\right) \\\\ \textbf{ex} &132.7571 = \left(\frac{4 \cdot 115 W/m^{2*} K \cdot 65 m \cdot (373 K - 82 K)}{2260000 J/kg \cdot 0.029 N^{*} s/m^{2}}\right) \end{aligned}
$$

**18) Schichtdicke bei Filmkondensation** 

$$
\boldsymbol{\kappa}\left[\delta=\left(\frac{4\cdot\mu_f\cdot k\cdot x\cdot(T_{\text{Sat}}-T_w)}{[g]\cdot h_{fg}\cdot (\rho_L)\cdot (\rho_L-\rho_v)}\right)^{0.25}\right]
$$

$$
\text{ex } 0.000982 m = \left(\frac{4 \cdot 0.029 N^* s / m^2 \cdot 10.18 W / (m^* K) \cdot 0.06 m \cdot (373 K - 82 K)}{[g] \cdot 2260000 J / kg \cdot (1000 kg / m^3) \cdot (1000 kg / m^3 - 0.5 kg / m^3)}\right)^{0.25}
$$

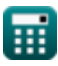

**[Rechner öffnen](https://www.calculatoratoz.com/de/mass-flow-of-condensate-through-any-x-position-of-film-calculator/Calc-35136)** 

**[Rechner öffnen](https://www.calculatoratoz.com/de/mass-flow-rate-through-particular-section-of-condensate-film-given-reynolds-number-of-film-calculator/Calc-36943)** 

**[Rechner öffnen](https://www.calculatoratoz.com/de/reynolds-number-using-average-heat-transfer-coefficient-for-condensate-film-calculator/Calc-34174)** 

**[Rechner öffnen](https://www.calculatoratoz.com/de/film-thickness-in-film-condensation-calculator/Calc-35145)** 

*Condensation Formulas...* 6/9

### **19) Viskosität des Films bei Massenstrom des Kondensats**

$$
\kappa \mu_{f} = \frac{\rho_{L} \cdot (\rho_{L} - \rho_{v}) \cdot [g] \cdot (\delta^{3})}{3 \cdot m}
$$
\n  
\nex 0.029142N\* $s/m^2 = \frac{1000 \text{kg/m} \cdot (1000 \text{kg/m}^3 - 0.5 \text{kg/m} \cdot) \cdot [g] \cdot ((0.00232 \text{m})^3)}{3 \cdot 1.40 \text{kg/s}}$ \n  
\n20) Viskosität des Films bei Reynolds-Zahl des Films  $\vec{C}$ \n  
\n $\kappa \mu_{f} = \frac{4 \cdot \dot{m}_{1}}{P \cdot Re_{f}}$ \n  
\nex 10N\* $s/m^2 = \frac{4 \cdot 7200 \text{kg/s}}{9.6 \text{m} \cdot 300}$ \n  
\n21) Wärmeübertragungskoeffizient für die Kondensation auf einer flachen Plate für ein nichtlineares  
\nTemperaturepfill im Film  $\vec{C}$ \n  
\n $\kappa \left[ h^2_{fg} = (h_{fg} + 0.68 \cdot c \cdot (T_{Sat} - T_{w})) \right]$ \n  
\nex 3.1E<sup>+</sup>6J/kg = (2260000J/kg + 0.68 \cdot 4184J/(kg\*K) \cdot (373K - 82K))\n  
\n22) Wärmeübertragungsrate für die Kondensation überhitzer Dämpfe  $\vec{C}$ \n  
\n $\kappa \left[ q = h^{-1} \cdot A_{plate} \cdot ((T_{s}) - T_{w}) \right]$ \n  
\nRechner öffnen  $\vec{C}$ \n  
\nRechner öffnen  $\vec{C}$ 

 $\boxed{\textbf{ex}}$  28658W = 115W/m<sup>2</sup>\*K ⋅ 35.6m² ⋅ (89K  $-$  82K)

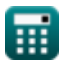

## **Verwendete Variablen**

- **Acs** Querschnittsfläche der Strömung *(Quadratmeter)*
- **Aplate** Fläche der Platte *(Quadratmeter)*
- **c** Spezifische Wärmekapazität *(Joule pro Kilogramm pro K)*
- **C** Konstante für die Kondensationszahl
- **Co** Kondensationszahl
- **DSphere** Durchmesser der Kugel *(Meter)*
- **DTube** Durchmesser des Rohrs *(Meter)*
- **h ̅**Durchschnittlicher Wärmeübertragungskoeffizient *(Watt pro Quadratmeter pro Kelvin)*
- **hfg** Latente Verdampfungswärme *(Joule pro Kilogramm)*
- **h'fg** Latente Verdampfungswärme korrigiert *(Joule pro Kilogramm)*
- **k** Wärmeleitfähigkeit *(Watt pro Meter pro K)*
- **k<sup>f</sup>** Wärmeleitfähigkeit von Filmkondensat *(Watt pro Meter pro K)*
- **K<sup>f</sup>** Wärmeleitfähigkeit bei Filmtemperatur *(Watt pro Meter pro K)*
- **L** Länge der Platte *(Meter)*
- **ṁ** Massendurchsatz *(Kilogramm / Sekunde)*
- **ṁ<sup>1</sup>** Massenstrom von Kondensat *(Kilogramm / Sekunde)*
- **P** Benetzter Umfang *(Meter)*
- **P<sup>f</sup>** Prandtl-Zahl bei Filmtemperatur
- **q** Wärmeübertragung *(Watt)*
- **Re<sup>f</sup>** Reynolds-Nummer des Films
- **Re<sup>m</sup>** Reynolds-Zahl zum Mischen
- **T<sup>s</sup> '** Sättigungstemperatur für überhitzten Dampf *(Kelvin)*
- **TSat** Sättigungstemperatur *(Kelvin)*
- **T<sup>w</sup>** Plattenoberflächentemperatur *(Kelvin)*
- **x** Höhe des Films *(Meter)*
- **δ** Schichtdicke *(Meter)*
- **μ** Viskosität der Flüssigkeit *(Newtonsekunde pro Quadratmeter)*
- **μ<sup>f</sup>** Viskosität des Films *(Newtonsekunde pro Quadratmeter)*
- **ρ<sup>f</sup>** Dichte des Flüssigkeitsfilms *(Kilogramm pro Kubikmeter)*
- **ρ<sup>L</sup>** Dichte der Flüssigkeit *(Kilogramm pro Kubikmeter)*
- **ρ<sup>v</sup>** Dichte des Dampfes *(Kilogramm pro Kubikmeter)*
- **Φ** Neigungswinkel *(Bogenmaß)*

## **Konstanten, Funktionen, verwendete Messungen**

- Konstante: **[g]**, 9.80665 Meter/Second² *Gravitational acceleration on Earth*
- Funktion: **sin**, sin(Angle) *Trigonometric sine function*
- Messung: **Länge** in Meter (m) *Länge Einheitenumrechnung*
- Messung: **Temperatur** in Kelvin (K) *Temperatur Einheitenumrechnung*
- Messung: **Bereich** in Quadratmeter (m²) *Bereich Einheitenumrechnung*
- Messung: **Leistung** in Watt (W) *Leistung Einheitenumrechnung*
- Messung: **Winkel** in Bogenmaß (rad) *Winkel Einheitenumrechnung*
- Messung: **Wärmeleitfähigkeit** in Watt pro Meter pro K (W/(m\*K)) *Wärmeleitfähigkeit Einheitenumrechnung*
- Messung: **Spezifische Wärmekapazität** in Joule pro Kilogramm pro K (J/(kg\*K)) *Spezifische Wärmekapazität Einheitenumrechnung*
- Messung: **Massendurchsatz** in Kilogramm / Sekunde (kg/s) *Massendurchsatz Einheitenumrechnung*
- Messung: **Hitzeübertragungskoeffizient** in Watt pro Quadratmeter pro Kelvin (W/m²\*K) *Hitzeübertragungskoeffizient Einheitenumrechnung*
- Messung: **Dynamische Viskosität** in Newtonsekunde pro Quadratmeter (N\*s/m²) *Dynamische Viskosität Einheitenumrechnung*
- Messung: Dichte in Kilogramm pro Kubikmeter (kg/m<sup>3</sup>) *Dichte Einheitenumrechnung*
- Messung: **Latente Hitze** in Joule pro Kilogramm (J/kg) *Latente Hitze Einheitenumrechnung*

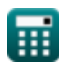

## **Überprüfen Sie andere Formellisten**

- **Sieden Formeln**
- **Kondensation Formeln**

**Wichtige Formeln für Kondensationszahl, durchschnittlichen Wärmeübergangskoeffizienten und Wärmefluss Formeln**

Fühlen Sie sich frei, dieses Dokument mit Ihren Freunden zu TEILEN!

#### **PDF Verfügbar in**

[English](https://www.calculatoratoz.com/PDF/Nodes/10511/Condensation-Formulas_en.PDF) [Spanish](https://www.calculatoratoz.com/PDF/Nodes/10511/Condensation-Formulas_es.PDF) [French](https://www.calculatoratoz.com/PDF/Nodes/10511/Condensation-Formulas_fr.PDF) [German](https://www.calculatoratoz.com/PDF/Nodes/10511/Condensation-Formulas_de.PDF) [Russian](https://www.calculatoratoz.com/PDF/Nodes/10511/Condensation-Formulas_ru.PDF) [Italian](https://www.calculatoratoz.com/PDF/Nodes/10511/Condensation-Formulas_it.PDF) [Portuguese](https://www.calculatoratoz.com/PDF/Nodes/10511/Condensation-Formulas_pt.PDF) [Polish](https://www.calculatoratoz.com/PDF/Nodes/10511/Condensation-Formulas_pl.PDF) [Dutch](https://www.calculatoratoz.com/PDF/Nodes/10511/Condensation-Formulas_nl.PDF)

*12/14/2023 | 5:40:31 AM UTC [Bitte hinterlassen Sie hier Ihr Rückkoppelung...](https://docs.google.com/forms/d/e/1FAIpQLSf4b4wDgl-KBPJGChMJCxFlqrHvFdmw4Z8WHDP7MoWEdk8QOw/viewform?usp=pp_url&entry.1491156970=Kondensation%20Formeln)*